## **SparkFun Top pHAT für Raspberry Pi**

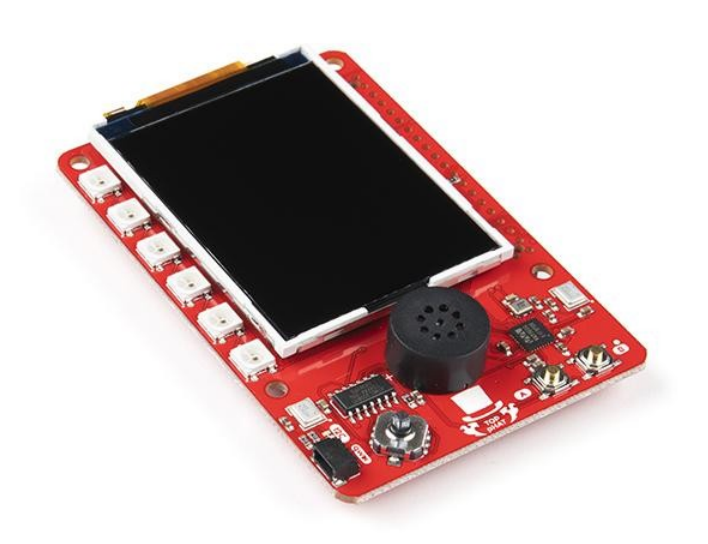

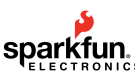

**Réf. d'article :** DEV-16653 **Hersteller:** SparkFun **Herkunftsland:** USA **Zolltarifnummer:** 85423919 **Gewicht:** 0.032 kg

Der SparkFun Top pHAT für Raspberry Pi ist dafür gedacht, an der Spitze eines pHAT-Stacks zu stehen, also werden Sie keine Pins zum Stapeln auf dieser Platine finden, aber das ist in Ordnung, denn Sie werden Ihre Sicht auf das 2,4"-TFT-Display, sechs RGB-LEDs und drei Schalter, die auf diese Platine gequetscht sind, bewahren wollen!

Können Sie den SparkFun Top pHAT verwenden, um maschinelles Lernen auf Ihrem Raspberry Pi 4, NVIDIA Jetson, Google Coral oder einem anderen Einplatinencomputer zu prototypisieren? Zweifellos! Der SparkFun Top pHAT unterstützt Interaktionen für maschinelles Lernen, einschließlich Sprachsteuerung mit On-Board-Mikrofonen &; Lautsprecher, grafisches Display für Feedback zur Kamerasteuerung und ungehinderten Zugriff auf den RPi-Kameraanschluss. Zusätzlich können Sie die programmierbaren Tasten, den Joystick und die RGB-LED für benutzerdefinierte E/A, dynamische Systeminteraktion oder Systemstatusanzeigen verwenden.

Können Sie es als Schnittstelle verwenden, um Ihr Projekt in das SparkFun Qwiic-Ökosystem einzuführen? Ja, natürlich! Zusätzlich zu all den vorherigen Funktionen haben wir auch einen Qwiic-Anschluss integriert, um eine einfache Integration über I2C zu ermöglichen. Es stehen Ihnen Milliarden von Kombinationen von Qwiic-fähigen Boards zur Verfügung, um die Möglichkeiten des SparkFun Top pHAT zu erweitern.

Mit all den I/O-Interaktionen auf diesem Board und dem Mangel an Lötarbeiten, die nötig sind, um loszulegen, ist der SparkFun Top pHAT das grundlegende Add-on für maschinelles Lernen für den Raspberry Pi oder jeden 2x20 GPIO SBC!

**Hinweis:** Wenn Sie den Top pHAT *ohne* einen weiteren pHAT darunter verwenden, müssen Sie einen 20x2 Header zwischen Ihrem Pi 3 oder Pi 4 und dem Top pHAT hinzufügen.

Die I2C-Adresse des Top pHATs ist 0x71 und ist hardwaredefiniert. Ein Multiplexer/Mux wird benötigt, um mit mehreren Top pHAT Sensoren auf einem Bus zu kommunizieren. Wenn Sie mehr als einen Top pHAT-Sensor verwenden möchten, sollten Sie das Qwiic Mux Breakout verwenden.

## **Features:**

- Ein Raspberry Pi pHAT, der sich auf die Benutzerinteraktion mit einem SBC/RPi konzentriert.
- Unterstützung für maschinelle Lerninteraktionen
- Sprachsteuerung (Mikrofone, Lautsprecher)
- Grafisches Display auf 2,4"-Farb-TFT

Tous les noms et signes énumérés ici sont la propriété du fabricant respectif. Sous réserve de fautes d'impression, de modifications et d'erreurs.

- Zwei programmierbare Tasten für benutzerdefinierte E/A
- Programmierbarer Joystick ? für Dynamik/Interaktion mit dem System (GUI-Menüs, Roboterfahren).
- Programmierbare RGB-LEDs ? für Systemstatus, Anzeige, usw..
- Behindert nicht den Zugang zur RPi-Kamera oder zum Display-Anschluss
- Ein/Aus-Schalter für Rpi
- Unterstützt den Zugriff auf das SparkFun Qwiic Ökosystem
- Geplant für die Spitze eines pHAT-Stapels keine Pins zum Stapeln auf diesem Board. Es ist der Top pHAT!

## **Dokumente:**

 $\pmb{\times}$ 

- [Get Started With the SparkFun Top pHAT Hookup Guide](https://learn.sparkfun.com/tutorials/sparkfun-top-phat-hookup-guide)
- **[Schaltplan](https://cdn.sparkfun.com/assets/c/9/6/7/0/Top_pHAT.pdf)**  $\bullet$
- [Eagle-Dateien](https://cdn.sparkfun.com/assets/5/1/5/2/3/Top_pHAT_Eagle_Files.zip)  $\bullet$
- **[Handbuch für Raspberry Pi](https://learn.sparkfun.com/tutorials/sparkfun-top-phat-hookup-guide)**
- Hardware-Datenblätter:
	- o [2,4" TFT LCD Display Datenblatt](https://cdn.sparkfun.com/assets/0/b/0/d/c/DS-16014.pdf)
	- [WM89660 Audio Codec Datenblatt](https://statics.cirrus.com/pubs/proDatasheet/WM8960_v4.4.pdf)
	- [WS2812B LED Datenblatt](https://cdn.sparkfun.com/datasheets/BreakoutBoards/WS2812B.pdf)
	- o **[ATtiny84 Datenblatt](https://cdn.sparkfun.com/assets/8/a/5/9/2/ATtiny84.pdf)**
- Python-Pakete:
	- [Top pHAT Button](https://github.com/sparkfun/Top_pHAT_Button_Py)
	- [Neopixel LED](https://github.com/adafruit/Adafruit_CircuitPython_NeoPixel)
	- o **[ALSA Audio](https://github.com/larsimmisch/pyalsaaudio)**
	- [GitHub Hardware Repository](https://github.com/sparkfun/Top_pHat)
- [Raspberry Pi Resource Page](https://www.sparkfun.com/raspberry_pi)

## **Weitere Bilder:**

 $\bullet$ 

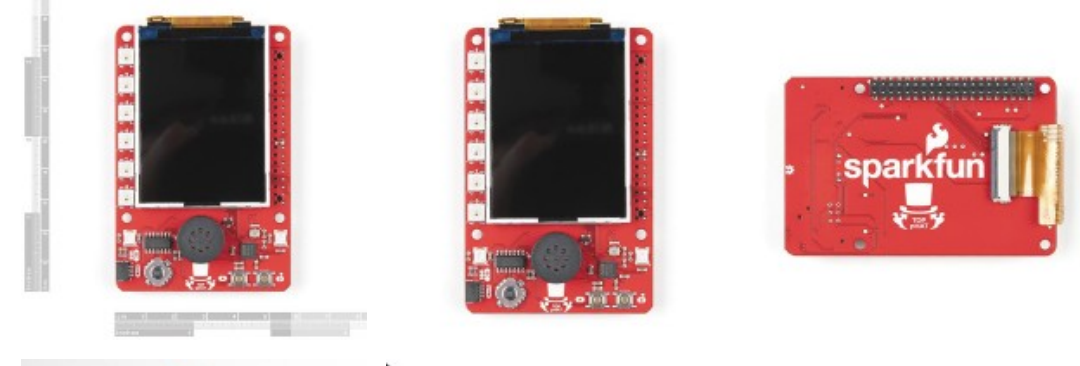

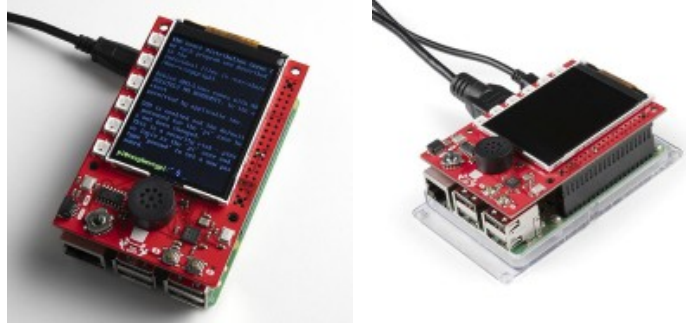